## **①横浜市地域子育て支援拠点システムのアカウント登録**

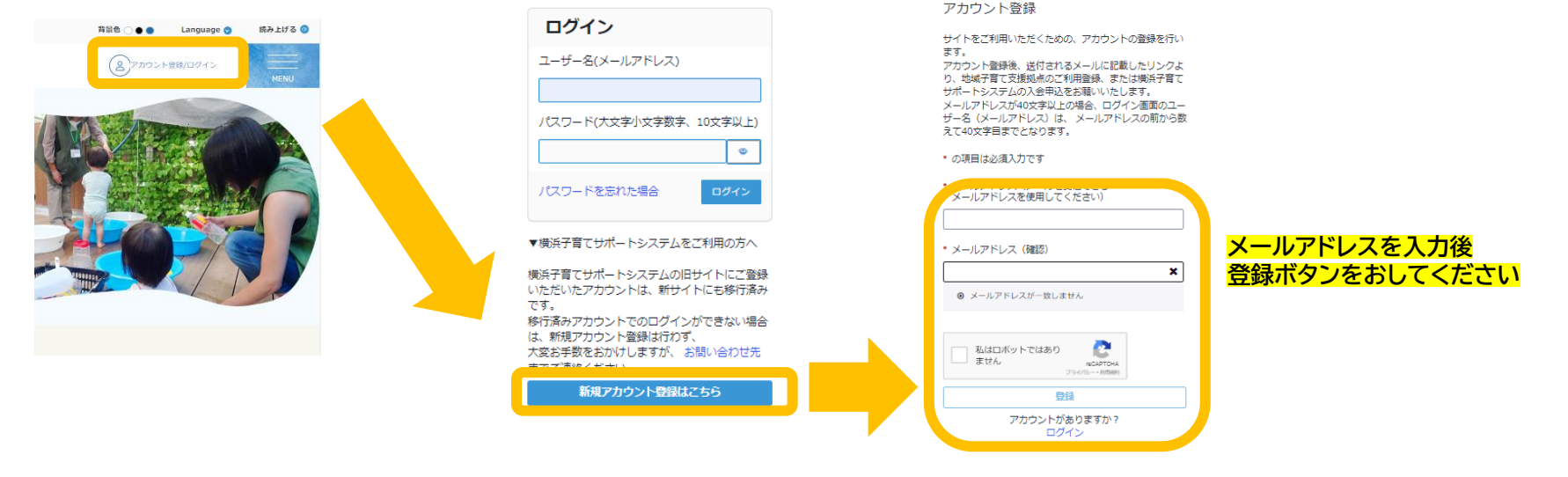

## **登録ボタンを押すと、入力したメールアドレスに【アカウント申請依頼のお知らせ】メールが届きます。**

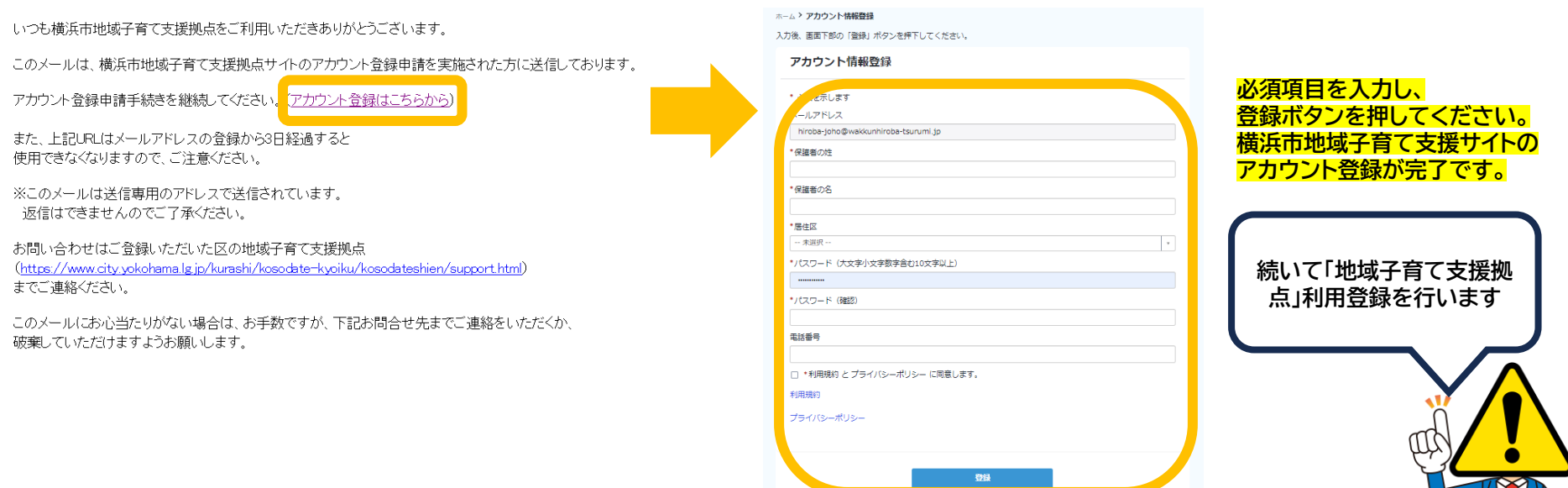